## Package 'ppcc'

February 1, 2020

<span id="page-0-0"></span>Type Package

Version 1.2

Date 2020-02-01

Title Probability Plot Correlation Coefficient Test

Author Thorsten Pohlert

Maintainer Thorsten Pohlert <thorsten.pohlert@gmx.de>

Description Calculates the Probability Plot Correlation Coefficient (PPCC) between a continuous variable X and a specified distribution. The corresponding composite hypothesis test that was first introduced by Filliben (1975) <doi: 10.1080/00401706.1975.10489279> can be performed to test whether the sample X is element of either the Normal, log-Normal, Exponential, Uniform, Cauchy, Logistic, Generalized Logistic, Gumbel (GEVI), Weibull, Generalized Extreme Value, Pearson III (Gamma 2), Mielke's Kappa, Rayleigh or Generalized Logistic Distribution. The PPCC test is performed with a fast Monte-Carlo simulation. **Depends**  $R(>= 3.0.0)$ 

**Suggests** VGAM  $(>= 1.0)$ , nortest $(>= 1.0)$ 

License GPL-3

NeedsCompilation yes

RoxygenNote 7.0.2

Classification/MSC-2010 62G10

Repository CRAN

Date/Publication 2020-02-01 20:50:02 UTC

### R topics documented:

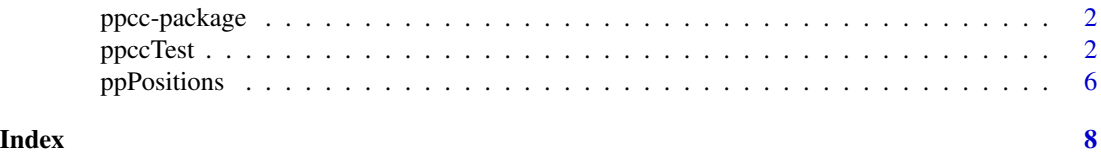

<span id="page-1-0"></span>

#### Description

The function [ppccTest](#page-1-1) performs the Probability Plot Correlation Coefficient test for various continuous distribution functions.

<span id="page-1-1"></span>ppccTest *Probability Plot Correlation Coefficient Test*

#### Description

Performs the Probability Plot Correlation Coeffient Test of Goodness-of-Fit

#### Usage

```
ppccTest(
  x,
 qfn = c("qnorm", "qlnorm", "qunif", "qexp", "qcauchy", "qlogis", "qgumbel",
    "qweibull", "qpearson3", "qgev", "qkappa2", "qrayleigh", "qglogis"),
  shape = NULL,
 ppos = NULL,
 mc = 10000,...
)
```
#### Arguments

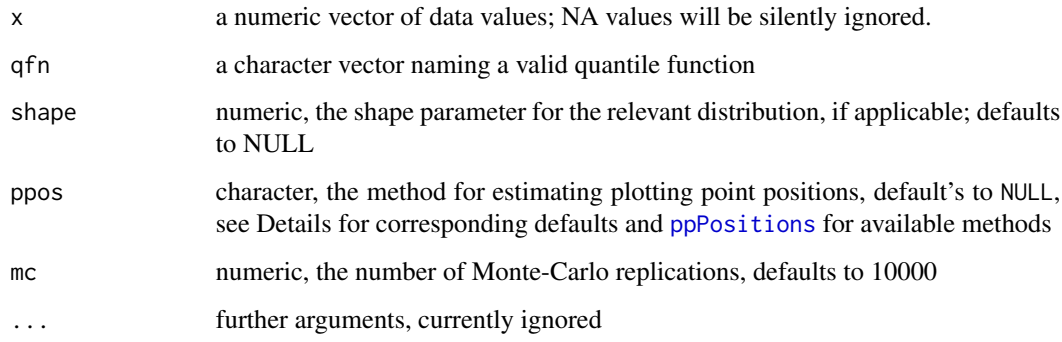

#### <span id="page-2-0"></span>ppccTest 3

#### Details

Filliben (1975) suggested a probability plot correlation coeffient test to test a sample for normality. The ppcc is defined as the product moment correlation coefficient between the ordered data  $x_{(i)}$  and the order statistic medians  $M_i$ ,

$$
r = \frac{\sum_{i=1}^{n} (x_{(i)} - \bar{x}) (M_i - \bar{M})}{\sqrt{\sum_{i=1}^{n} (x_{(i)} - \bar{x})^2 \sum_{j=1}^{n} (M_j - \bar{M})^2}},
$$

whereas the ordered statistic medians are related to the quantile function of the standard normal distribution,  $M_i = \phi^{-1}(m_i)$ . The values of  $m_i$  are estimated by plotting-point position procedures (see [ppPositions](#page-5-1)).

In this function the test is performed by Monte-Carlo simulation:

- 1. Calculate quantile-quantile  $\hat{r}$  for the ordered sample data x and the specified qfn distribution (with shape, if applicable) and given ppos.
- 2. Draw n (pseudo) random deviates from the specified qfn distribution, where n is the sample size of x.
- 3. Calculate quantile-quantile  $r_i$  for the random deviates and the specified qfn distribution with given ppos.
- 4. Repeat step 2 and 3 for  $i = \{1, 2, ..., mc\}$ .
- 5. Calculate  $S = \sum_{i=1}^{n} \text{sgn}(\hat{r} r_i)$  with sgn the sign-function.
- 6. The estimated *p*-value is  $p = S/mc$ .

The probability plot correlation coeffient is invariant for location and scale. Therefore, the null hypothesis is a composite hypothesis, e.g.  $H0: X \in N(\mu, \sigma)$ ,  $\mu \in R$ ,  $\sigma \in R_{>0}$ . Furthermore, distributions with one (additional) specified shape parameter can be tested.

The magnitude of  $\hat{r}$  depends on the selected method for plotting-point positions (see [ppPositions](#page-5-1)) and the sample size. Several authors extended Filliben's method to assess the goodness-of-fit to other distributions, whereas theoretical quantiles were used as opposed to Filliben's medians.

The default plotting positions (see [ppPositions](#page-5-1)) depend on the selected qfn.

Distributions with none or one single scale parameter that can be tested:

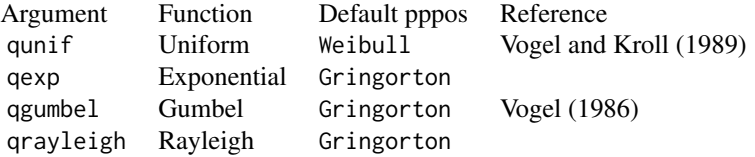

Distributions with location and scale parameters that can be tested:

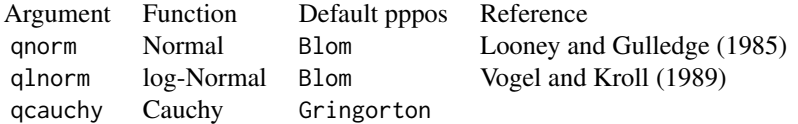

#### <span id="page-3-0"></span>qlogis Logistic Blom

If Blom's plotting position is used for qnorm, than the ppcc-test is related to the Shapiro-Francia normality test (Royston 1993), where  $W'=r^2$ . See [sf.test](#page-0-0) and example(ppccTest).

Distributions with additional shape parameters that can be tested:

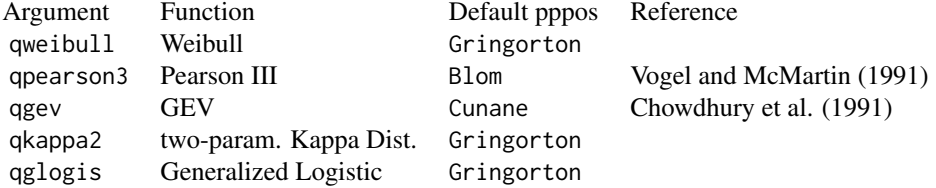

If  $qfn = qpearson3$  and shape  $= 0$  is selected, the qnorm distribution is used. If  $qfn = qgev$  and shape =  $\theta$ , the qgumbel distribution is used. If qfn = qglogis and shape =  $\theta$  is selected, the qglogis distribution is used.

#### Value

a list with class 'htest'

#### Note

As the pvalue is estimated through a Monte-Carlo simulation, the results depend on the selected seed (see [set.seed](#page-0-0)) and the total number of replicates (mc).

The default of mc = 10000 re-runs is sufficient for testing the composite hypothesis on levels of  $\alpha = [0.1, 0.05]$ . If a level of  $\alpha = 0.01$  is desired, than larger sizes of re-runs (e.g. mc = 100000) might be required.

#### References

J. U. Chowdhury, J. R. Stedinger, L.-H. Lu (1991), Goodness-of-Fit Tests for Regional Generalized Extreme Value Flood Distributions, *Water Resources Research* 27, 1765–1776.

J. J. Filliben (1975), The Probability Plot Correlation Coefficient Test for Normality, *Technometrics* 17, 111–117.

S. Kim, H. Shin, T. Kim, J.-H. Heo (2010), Derivation of the Probability Plot Correlation Coefficient Test Statistics for the Generalized Logistic Distribution. Intern. Workshop Adv. in Stat. Hydrol., May 23 - 25, 2010 Taormina.

S. W. Looney, T. R. Gulledge (1985), Use of Correlation Coefficient with Normal Probability Plots, *The American Statistician* 39, 75–79.

P. W. Mielke (1973), Another family of distributions for describing and analyzing precipitation data. *Journal of Applied Meteorology* 12, 275–280.

P. Royston, P. (1993), A pocket-calculator algorithm for the Shapiro-Francia test for non-normality: an application to medicine. *Statistics in Medicine* 12, 181-184.

#### <span id="page-4-0"></span>ppccTest 5

R. M. Vogel (1986), The Probability Plot Correlation Coefficient Test for the Normal, Lognormal, and Gumbel Distributional Hypotheses, *Water Resources Research* 22, 587–590.

R. M. Vogel, C. N. Kroll (1989), Low-flow frequency analysis using probability-plot correlation coefficients, *Journal of Water Resources Planning and Management* 115, 338–357.

R. M. Vogel, D. E. McMartin (1991), Probability Plot Goodness-of-Fit and Skewness Estimation Procedures for the Pearson Type 3 Distribution, *Water Resources Research* 27, 3149–3158.

#### See Also

```
qqplot, qqnorm, ppoints, ppPositions, Normal, Lognormal, Uniform, Exponential, Cauchy,
Logistic, qgumbel, Weibull, qgev.
```
#### Examples

```
## Filliben (1975, p.116)
## Note: Filliben's result was 0.98538
## decimal accuracy in 1975 is assumed to be less than in 2017
x \leq -c(6, 1, -4, 8, -2, 5, 0)set.seed(100)
ppccTest(x, "qnorm", ppos="Filliben")
## p between .75 and .9
## see Table 1 of Filliben (1975, p.113)
##
set.seed(100)
## Note: default plotting position for
## qnorm is ppos ="Blom"
ppccTest(x, "qnorm")
## p between .75 and .9
## see Table 2 of Looney and Gulledge (1985, p.78)
##
##
set.seed(300)
x \le - rnorm(30)
qn <- ppccTest(x, "qnorm")
qn
## p between .5 and .75
## see Table 2 for n = 30 of Looney and Gulledge (1985, p.78)
##
## Compare with Shapiro-Francia test
if(require(nortest)){
  sn \leq sf.test(x)
  print(sn)
   W <- sn$statistic
   rr <- qn$statistic^2
   names(W) <- NULL
   names(rr) <- NULL
   print(all.equal(W, rr))
}
ppccTest(x, "qunif")
ppccTest(x, "qlnorm")
old \leftarrow par()
```

```
par(mfrow=c(1,3))
xlab <- "Theoretical Quantiles"
ylab <- "Empirical Quantiles"
qqplot(x = qnorm(p)Positions(30, "Blom")),
       y = x, xlab=xlab, ylab=ylab, main = "Normal q-q-plot")
qqplot(x = qunif(ppPositions(30, "Weibull")),
       y = x, xlab=xlab, ylab=ylab, main = "Uniform q-q-plot")
qqplot(x = qlnorm(ppPositions(30, "Blom")),
       y = x, xlab=xlab, ylab=ylab, main = "log-Normal q-q-plot")
par(old)
##
if (require(VGAM)){
set.seed(300)
x \leftarrow rgumbel(30)
gu <- ppccTest(x, "qgumbel")
print(gu)
1000 * (1 - gu$statistic)
}
##
## see Table 2 for n = 30 of Vogel (1986, p.589)
## for n = 30 and Si = 0.5, the critical value is 16.9
##
set.seed(200)
x \leftarrow runif(30)un <- ppccTest(x, "qunif")
print(un)
1000 * (1 - un$statistic)
##
## see Table 1 for n = 30 of Vogel and Kroll (1989, p.343)
## for n = 30 and Si = 0.5, the critical value is 10.5
##
set.seed(200)
x \leftarrow \text{rweibull}(30, \text{ shape} = 2.5)ppccTest(x, "qweibull", shape=2.5)
ppccTest(x, "qweibull", shape=1.5)
##
if (require(VGAM)){
set.seed(200)
x \le - rgev(30, shape = -0.2)
ev <- ppccTest(x, "qgev", shape=-0.2)
print(ev)
1000 * (1 - ev$statistic)
##
## see Table 3 for n = 30 and shape = -0.2## of Chowdhury et al. (1991, p.1770)
## The tabulated critical value is 80.
}
```
<span id="page-5-1"></span>ppPositions *Plotting Point Positions*

<span id="page-5-0"></span>

#### <span id="page-6-0"></span>ppPositions 7

#### Description

Calculates plotting point positions according to different authors

#### Usage

```
ppPositions(
  n,
  method = c("Gringorton", "Cunane", "Filliben", "Blom", "Weibull", "ppoints")
\mathcal{L}
```
#### Arguments

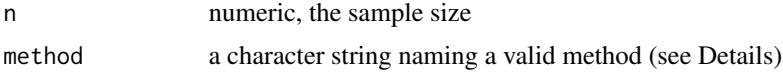

#### Details

The following methods can by selected:

"Gringorton" the plotting point positions are calculated as

$$
m_i = (i - 0.44) / (n + 0.12)
$$

"Cunane" the plotting point positions are calculated as

$$
m_i = (i - 0.4) / (n + 0.2)
$$

"Blom" the plotting point positions are calculated as

$$
m_i = (i - 0.3175) / (n + 0.25)
$$

"Filliben" the order statistic medians are calculated as:

$$
m_i = \begin{cases} 1 - 0.5^{1/n} & i = 1 \\ (i - 0.3175) / (n + 0.365) & i = 2, ..., n - 1 \\ 0.5^{1/n} & i = n \end{cases}
$$

"ppoints" R core's default plotting point positions are calculated (see [ppoints](#page-0-0)).

#### Value

a vector of class numeric that contains the plotting positions

# <span id="page-7-0"></span>Index

∗Topic htest ppccTest, [2](#page-1-0) ∗Topic misc ppPositions, [6](#page-5-0) ∗Topic npar ppccTest, [2](#page-1-0) Cauchy, *[5](#page-4-0)* Exponential, *[5](#page-4-0)* Logistic, *[5](#page-4-0)* Lognormal, *[5](#page-4-0)* Normal, *[5](#page-4-0)* ppcc *(*ppcc-package*)*, [2](#page-1-0) ppcc-package, [2](#page-1-0) ppccTest, *[2](#page-1-0)*, [2](#page-1-0) ppoints, *[5](#page-4-0)*, *[7](#page-6-0)* ppPositions, *[2,](#page-1-0) [3](#page-2-0)*, *[5](#page-4-0)*, [6](#page-5-0) qgev, *[5](#page-4-0)* qgumbel, *[5](#page-4-0)* qqnorm, *[5](#page-4-0)* qqplot, *[5](#page-4-0)* set.seed, *[4](#page-3-0)* sf.test, *[4](#page-3-0)* Uniform, *[5](#page-4-0)* Weibull, *[5](#page-4-0)*